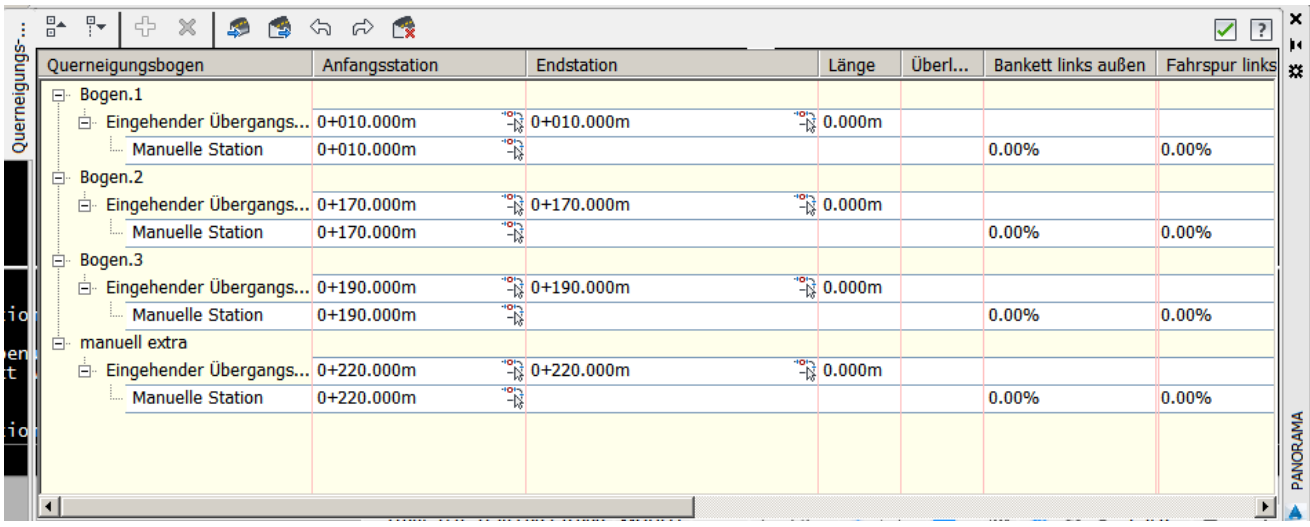

## DGM 2 Tabelleneditor

|                     | 맘  | 무능<br>4<br>$\boldsymbol{\times}$<br>$\approx$ $\approx$<br>505<br>∕৯ |                                                        |                        |            |                                          |       |                     | ✓                     | $\boxed{?}$       | $\boldsymbol{\mathsf{x}}$<br>Þ٩ |
|---------------------|----|----------------------------------------------------------------------|--------------------------------------------------------|------------------------|------------|------------------------------------------|-------|---------------------|-----------------------|-------------------|---------------------------------|
| Querneigungs        |    |                                                                      | Querneigungsbogen                                      | Anfangsst              | Endstation | Länge                                    | Überl | Bankett links außen | Fahrspur links au     | Fahr              | ×                               |
|                     |    | □ Bogen.1                                                            |                                                        |                        |            |                                          |       |                     |                       |                   |                                 |
|                     |    |                                                                      | Eingehender Übergangs 0+010.0 <sup>"2</sup> 0+010.000m |                        |            | $\frac{10000 \text{ m}}{1000 \text{ m}}$ |       |                     |                       |                   |                                 |
|                     |    |                                                                      | Manuelle Station                                       | $0+010.0$ <sup>2</sup> |            |                                          |       | 0.00%               | 0.00%                 | 4.00              |                                 |
|                     | Ėŀ | Bogen.2                                                              |                                                        |                        |            |                                          |       |                     |                       |                   |                                 |
|                     |    | Ė-                                                                   | Eingehender Übergangs 0+170.0 <sup>"2</sup> 0+170.000m |                        |            | $\frac{10000 \text{ m}}{1000 \text{ m}}$ |       |                     |                       |                   |                                 |
|                     |    |                                                                      | Manuelle Station                                       | $0+170.0$ <sup>7</sup> |            |                                          |       | 0.00%               | 0.00%                 | 1.06              |                                 |
|                     | Ė- | Bogen.3                                                              |                                                        |                        |            |                                          |       |                     |                       |                   |                                 |
|                     |    | Ė                                                                    | Eingehender Übergangs 0+190.0 <sup>"2</sup> 0+220.000m |                        |            |                                          |       |                     |                       |                   |                                 |
|                     |    |                                                                      | <b>Manuelle Station</b>                                | $0+190.0$ <sup>7</sup> |            |                                          |       | 0.00%               | 0.00%                 | 0.69              |                                 |
|                     |    |                                                                      | Manuelle Station(2)                                    | $0+220.0$ <sup>7</sup> |            |                                          |       | 0.00%               | 0.00%                 | 0.14 <sup>6</sup> |                                 |
| :io                 |    |                                                                      |                                                        |                        |            |                                          |       |                     |                       |                   |                                 |
|                     |    |                                                                      |                                                        |                        |            |                                          |       |                     |                       |                   |                                 |
| .io                 |    |                                                                      |                                                        |                        |            |                                          |       |                     |                       |                   | PANORAMA                        |
|                     |    |                                                                      |                                                        |                        |            |                                          |       |                     |                       |                   |                                 |
|                     |    |                                                                      |                                                        |                        |            |                                          |       |                     |                       |                   |                                 |
| $\vert \cdot \vert$ |    |                                                                      |                                                        |                        |            |                                          |       |                     | $\blacktriangleright$ |                   |                                 |

DGM 1 Tabelleneditor